[Home](https://www.cu.edu/) > Data Model & Tools

## [Data Model & Tools](https://www.cu.edu/ecomm/strategy/data-model-tools) [1]

Salesforce is at the heart of eComm, but it would be nothing without other systems across CU. Most of eComm's Salesforce Contacts are from a source system (updated nightly) and enhanced with engagement information from eComm's other applications (Marketing Cloud & Cvent), constituents and eComm specialists.

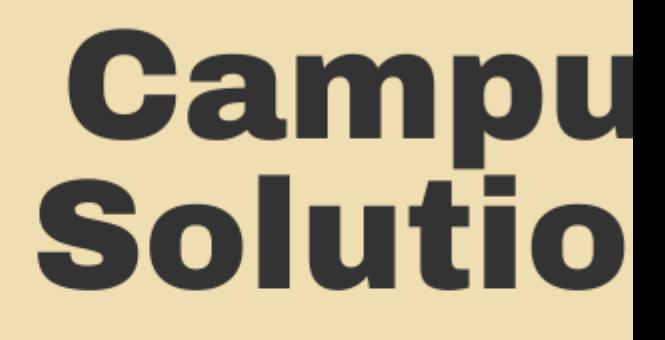

**Academic & Enrol** 

eComm's constituents are comprised of data from multiple systems (listed below). CU People (CUP) - formerly Master Data Management (MDM) - aggregates these details on one record and then passes it to Salesforce for use.

- Advance | Donors, Friends & Alumni Updates
- Campus Solutions | Academic & Enrollment Details
- Human Capital Management (HCM) | CU Employment Details
- Identity Management (IDM) | Campus-level Affiliations
- eComm Specialist | Contacts that do not exist in one of the above data systems can be created directly in Salesforce by an eComm specialist

Once a contact is created in Salesforce, there are a few ways the contact's information gets updated and enhanced:

- Marketing Cloud | Enhances a Contact by layering on individual email preferences and Individual Email Results (IERs).
	- Marketing Cloud and Salesforce have a bi-directional integration meaning a Marketing Cloud email can be distributed to a targetted audience created in Salesforce and data from that email is sent back to Salesforce.
- Cvent | Enhances a Contact by adding event participation (and creates new Contacts when necessary).
- Form Assembly | Enhances a Contact by including any action taken to subscribe (and creates new Contacts when necessary).
- eComm Specialists | Update a constituent's Email Preferences
	- Constituents can adjust their Email Preferences by receiving an email and selecting 'Manage My Preferences' in the footer
- Advance, Campus Solutions & HCM | Updates constituent's First Name, Last Name, or Email (depending on which source system the Contact originated from)

## Data Dictionary & Entity Relationship Diagram (ERD)

The [data dictionary](https://docs.google.com/spreadsheets/d/1s0qta2ap5xIlM5xQOZ9e4Yc3lWBdbCOWA2z4OhFGGMg/edit#gid=1145773985)  $[2]$  provides full descriptions and values of fields that exist in Salesforce while the [Entity Relationship Diagram \(ERD\)](https://www.cu.edu/blog/ecomm-wiki/salesforce-entity-relationship-diagram)  $_{[3]}$  indicates how the data is related to one another.

Groups audience: eComm

Source URL: <https://www.cu.edu/ecomm/strategy/data-model-tools>

Links [\[1\] https://www.cu.edu/ecomm/strategy/data-model-tools](https://www.cu.edu/ecomm/strategy/data-model-tools) [2]

https://docs.google.com/spreadsheets/d/1s0qta2ap5xIlM5xQOZ9e4Yc3lWBdbCOWA2z4OhFGGMg/edit#gid=1145773985 [\[3\] https://www.cu.edu/blog/ecomm-wiki/salesforce-entity-relationship-diagram](https://www.cu.edu/blog/ecomm-wiki/salesforce-entity-relationship-diagram)